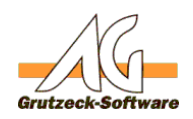

# **Funktion CreateIblan(FACE GUARIO, iBankcode No)**

## **Beschreibung:**

Die Funktion CreateIban(iAccountNo, iBankcodeNo) erstellt ein IBAN aus Kontonummer und Bankleitzahl (Für Konten in Deutschland).

Die Funktion CreateIban(iAccountNo, iBankcodeNo) kann über die [Funktionsbibliothek Standard1](index.php?action=artikel&cat=36&id=221&artlang=de) für eigene Makros verfügbar gemacht werden. Hierzu muss nur die [Funktionsbibliothek Standard1](index.php?action=artikel&cat=36&id=221&artlang=de) unter Makroincludes im Bereich Administration importiert werden. Über die Anweisung *MacroInclude "Standard1"* sind alle in dieser Funktionsbibliothek bereitgestellten Funktionen dann im eigenen Makrocode beliebig oft verwendbar.

### **Anwendungsbeispiel:**

```
MacroInclude "Standard1"
```

```
MsgBox "Die IBAN zu Kto. 123456 BLZ 50050025 lautet: " & CreateIban("1
23456", "50050025")
```
Gibt eine Messagebox mit "Die IBAN zu Kto. 123456 BLZ 50050025 lautet: DE68500500250000123456" aus.

## **Einrichtung:**

Laden Sie sich die aktuelle [Funktionsbibliothek Standard1 herunter](index.php?action=artikel&cat=36&id=221&artlang=de) und installieren Sie diese.

#### **Vorraussetzungen:**

Es muss mindestens AGVIP SQL Version 1.21.002 oder höher installiert sein um die Anweisung Macroinclude verwenden zu können.

Eindeutige ID: #1250 Verfasser: Ulrich Sticker [Grutzeck Software GmbH] Letzte Änderung: 2011-10-25 17:25